#### МИНОБРНАУКИ РОССИИ **ФЕДЕРАЛЬНОЕ ГОСУДАРСТВЕННОЕ БЮДЖЕТНОЕ ОБРАЗОВАТЕЛЬНОЕ УЧРЕЖДЕНИЕ ВЫСШЕГО ОБРАЗОВАНИЯ «ВОРОНЕЖСКИЙ ГОСУДАРСТВЕННЫЙ УНИВЕРСИТЕТ» (ФГБОУ ВО «ВГУ»)**

## **УТВЕРЖДАЮ**

Заведующий кафедрой международной экономики и внешнеэкономической деятельности

Ендовицкая Е.В. 20.03.2024 г.

# **РАБОЧАЯ ПРОГРАММА УЧЕБНОЙ ДИСЦИПЛИНЫ**

Б1.В.ДВ.01.02 Основы Python для анализа данных

- **1. Код и наименование направления подготовки:** 41.03.01 Зарубежное регионоведение
- **2. Профиль подготовки:** Евразийские исследования
- **3. Квалификация выпускника:** бакалавр
- **4. Форма обучения:** очная
- **5. Кафедра, отвечающая за реализацию дисциплины:**

Международной экономики и внешнеэкономической деятельности

**6. Составители программы:** 

Гайворонская Светлана Анатольевна, кандидат технических наук, доцент

**7. Рекомендована:** 

НМС факультета международных отношений протокол № 3 от 20.03.2024 г.

**8. Учебный год:** 2026 - 2027 **Семестр:** 6

## **9**. **Цели и задачи учебной дисциплины**

*Целью освоения учебной дисциплины является:* теоретическая и практическая подготовка студентов по вопросам использования Python для решения аналитических и исследовательских экономических задач.

*Задачи учебной дисциплины:*

− познакомить обучающихся с возможностями Python для анализа и обработки данных, необходимых для решения профессиональных задач

− изучить с обучающимися основные методы, способы и средства хранения, обработки и представления данных с помощью Python;

− сформировать у обучающихся навыки уверенного пользователя Python.

**10. Место учебной дисциплины в структуре ООП:** дисциплина относится к вариативной части, формируемой участниками образовательных отношений блока Б1, является дисциплиной по выбору.

11. Планируемые результаты обучения по дисциплине/модулю (знания, умения, навыки), соотнесенные с планируемыми результатами освоения образовательной программы (компетенциями) и индикаторами их достижения:

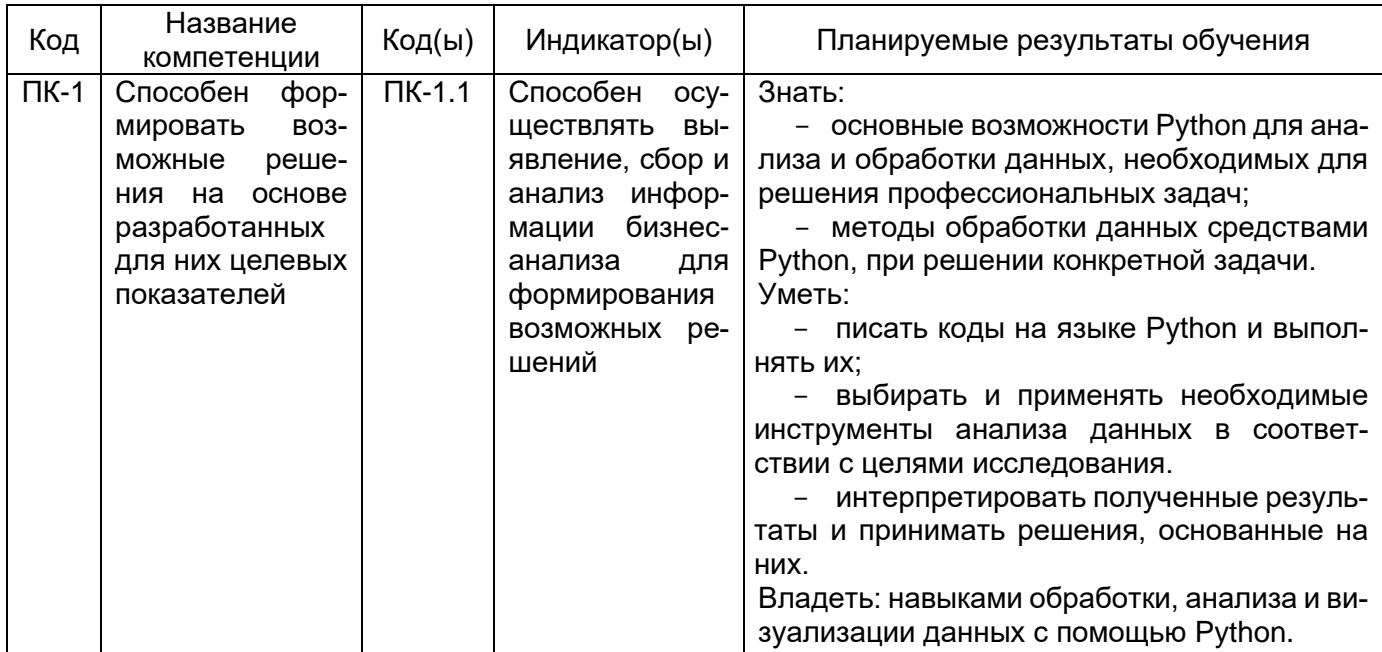

## 12. Объем дисциплины в зачетных единицах/час. 3/108.

# Форма промежуточной аттестации: зачет

# 13. Трудоемкость по видам учебной работы

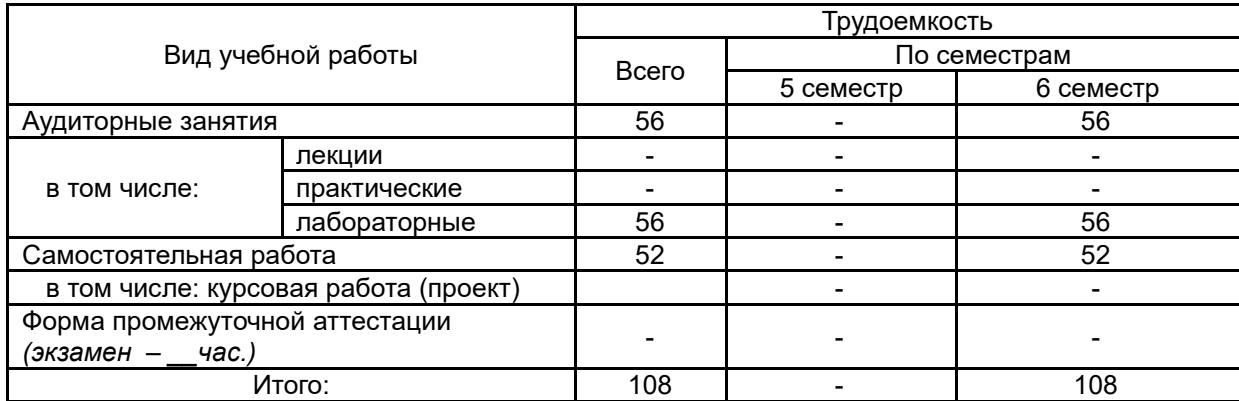

#### 13.1. Содержание дисциплины

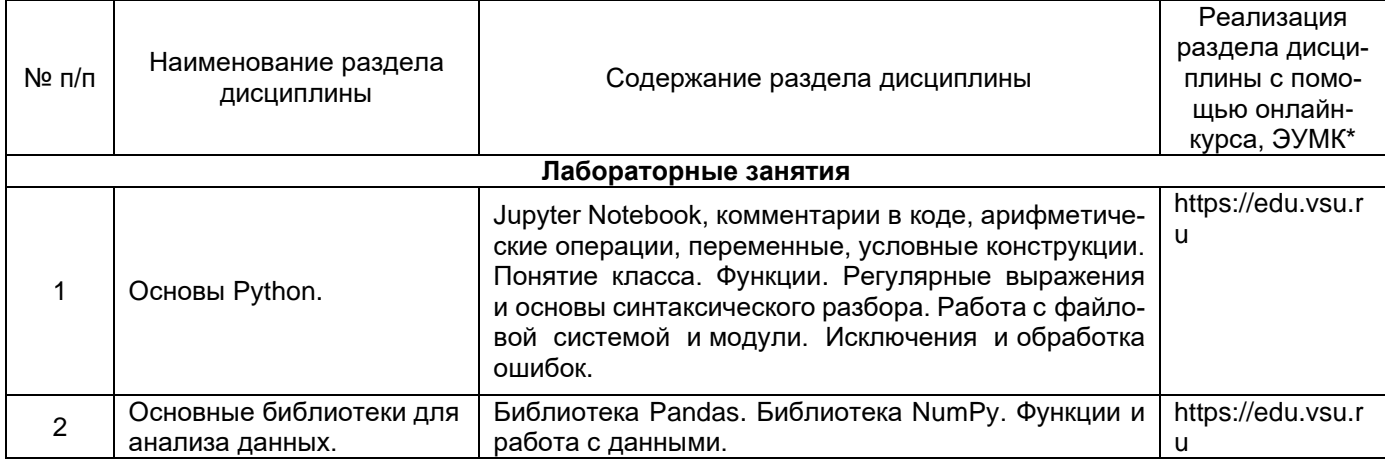

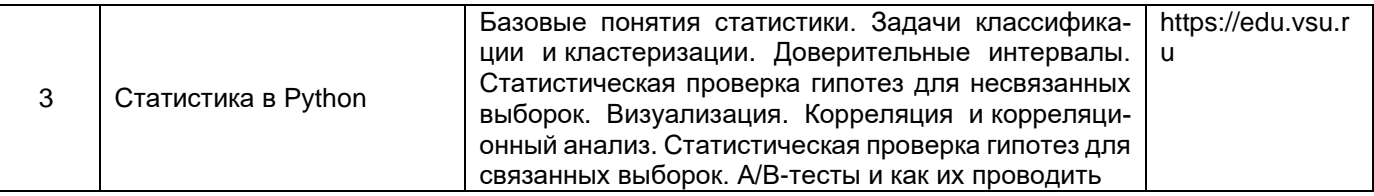

#### 13.2. Темы (разделы) дисциплины и виды занятий

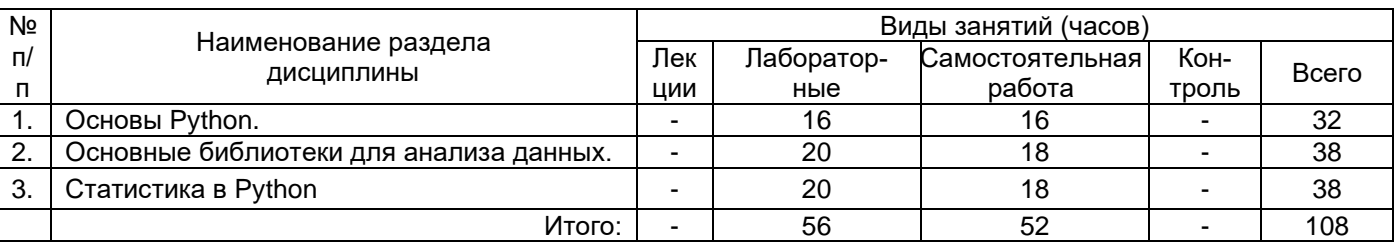

## 14. Методические указания для обучающихся по освоению дисциплины:

Для освоения дисциплины обучающимся необходимо работать с теоретическим материалами и практическими заданиями, размещенными на образовательном портале ЭУК «Основы Python для анализа данных»/ - URL: https://edu.vsu.ru, основной и дополнительной литературой, выполнять задания на лабораторных занятиях и в процессе самостоятельной работы, пройти текущие аттестации.

Дополнительные методические рекомендации по выполнению практических заданий, а также замечания по результатам их выполнения могут размещаться на портале «Основы Python для анализа данных»/ - URL: https://edu.vsu.ru в виде индивидуальных комментариев и файлов обратной связи, сообщений форума и других элементов электронного курса.

Виды самостоятельной работы: выполнение домашних заданий (практических и теоретических); подготовка к лабораторным занятиям.

### 15. Перечень основной и дополнительной литературы, ресурсов интернет, необхо-ДИМЫХ ДЛЯ ОСВОЕНИЯ ДИСЦИПЛИНЫ

а) основная литература:

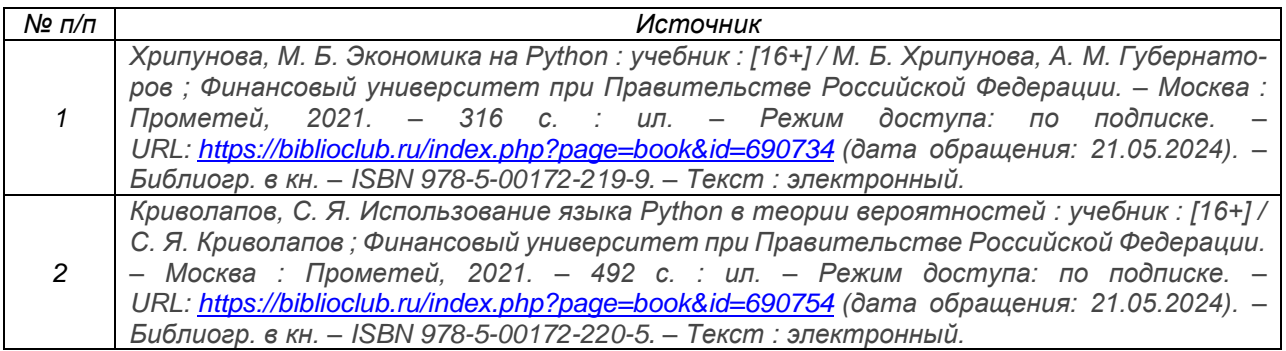

б) дополнительная литература:

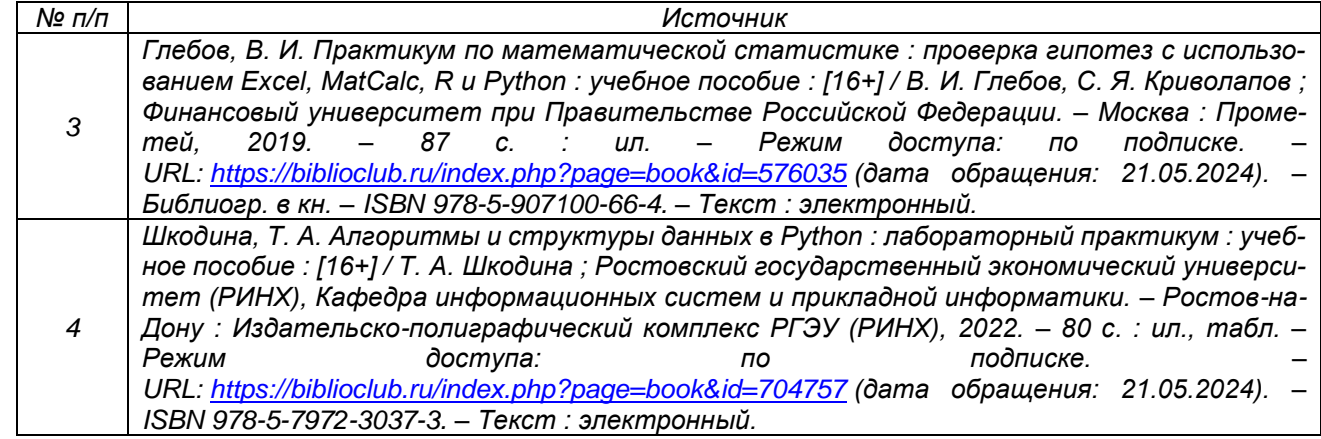

в) информационные электронно-образовательные ресурсы (официальные ресурсы интернет)**:**

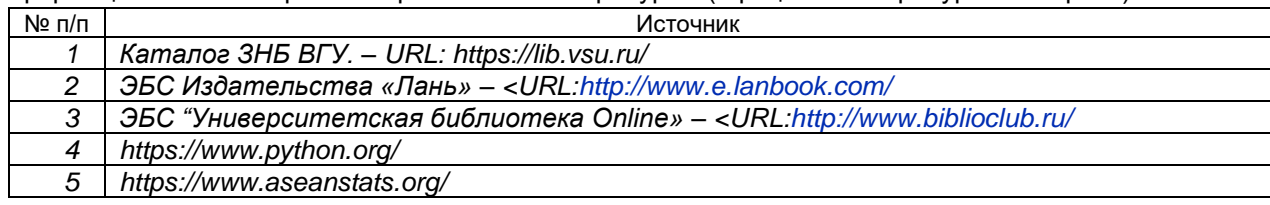

### **16. Перечень учебно-методического обеспечения для самостоятельной работы**

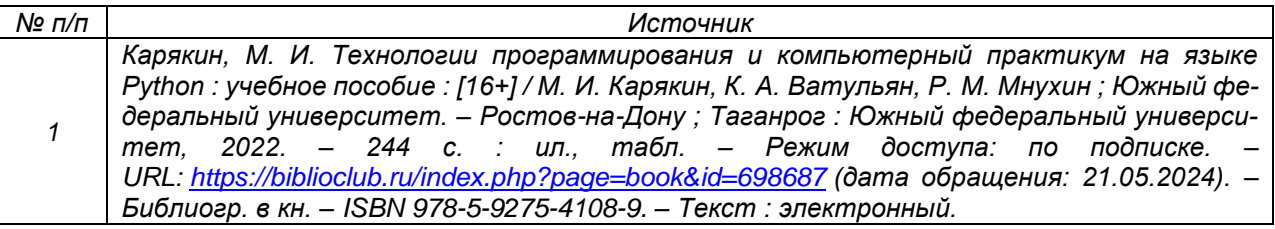

### **17. Образовательные технологии, используемые при реализации учебной дисциплины, включая дистанционные образовательные технологии (ДОТ, электронное обучение (ЭО), смешанное обучение):**

Дисциплина реализуется с применением элементов электронного обучения и дистанционных образовательных технологий (ЭОиДОТ) («Электронный университет»).

## **18. Материально-техническое обеспечение дисциплины:**

Компьютерный класс: 25 персональных компьютеров HP ProDesk 400 G5 DM/SATA 1Tb/Монитор ЖК 21,5" BenQ BL2283, 1920\*1080 LED, 16:9, 250кд, 1000:1, DC 20000000:1, 5мс, IPS, 178/178, HDMI, колонки мультимедийный проектор NEC, экран настенный 153×200. Программное обеспечение:

Office Standard 2019 Single OLV NL Each AcademicEdition Additional Product,

Win Pro 10 32-bit/64-bit All Lng PK Lic Online DwnLd NR

"Microsoft Access 2019 (Single OLV NL Each AcademicEdition Addi-tional Product )" Неисключительные права на ПО Dr. Web Enterprise Security Suite Комплексная защита Dr. Web Desktop Security Suite

## **19. Оценочные средства для проведения текущей и промежуточной аттестаций**

Порядок оценки освоения обучающимися учебного материала определяется содержанием следующих разделов дисциплины:

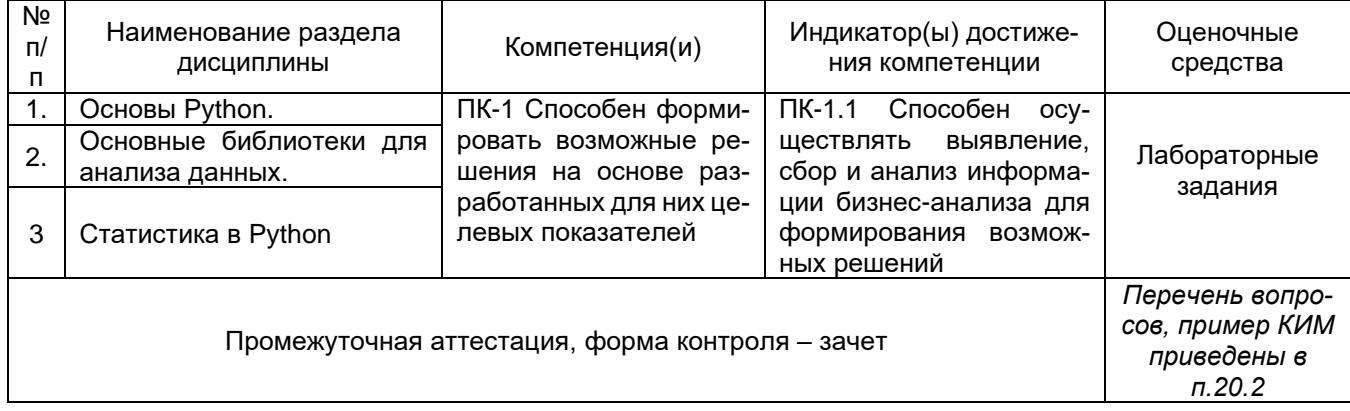

### 20. Типовые оценочные средства и методические материалы, определяющие процедуры оценивания

#### 20.1. Текуший контроль успеваемости

Контроль успеваемости по дисциплине осуществляется с помощью следующих оценочных средств:

#### 20.1.1 Перечень лабораторных заданий

1. На вход программе подаются два натуральных числа n и m. Напишите программу, которая создает матрицу размером n x m, заполнив ее по спирали числами от 1 до n x m. Спираль начинается в левом верхнем углу и закручивается по часовой стрелке.

2. На вход подается строка чисел, из которой формируется список. Напишите программу, создающую вложенный список, элементами которого являются все возможные подсписки исходного списка. включая пустой.

Вариант проекта: соберите данные для анализа с сайта Федеральной службы государственной  $3.$ статистики. Проведите предварительную обработку данных. Поставьте задачу классификации. Проведите необходимые преобразования данных. Постройте модель. Оцените, насколько хорошо модель справляется с поставленной задачей. Опишите результат, назовите возможные причины плохой работы модели (в случае, если результаты неудовлетворительные).

Создайте книгу Excel в Python. Подпишите «шапку» таблицы. Заполните все ячейки одним и 4. тем же числом 123. Добавьте строки с суммой и средним значением.

5. Напишите программу Pandas для отображения имени, фамилии, оклада и идентификатора менеджера, где идентификаторы менеджера равны нулю.

6. Напишите программу Pandas для отображения всех идентификаторов местоположений из файла местоположений.

7. Напишите программу Pandas для извлечения первых 10 записей из файла сотрудников.

8. Напишите программу Pandas, чтобы выбрать отдельный идентификатор отдела из файла сотрудников.

9. Напишите программу Pandas, в которой будут 10 отображаться имя и фамилия, а также номер отдела для всех сотрудников, чья фамилия «Петров»,

10. Напишите программу Pandas для отображения имени, фамилии, оклада и идентификатора сотрудника, где идентификаторы сотрудника не равны нулю.

11. Напишите программу Pandas для отображения имени, фамилии, оклада и номера отдела для тех сотрудников, менеджеры которых имеют ID 112, 145 или 121.

12. Напишите программу Pandas, чтобы отобразить имя, фамилию, оклад и номер отдела для тех сотрудников, для которых буква n является третьим символом в их имени.

13. Напишите программу Pandas для отображения имени, идентификатора задания, зарплаты и отдела для тех сотрудников, которые не работают в отделах 40, 20 и 50.

Каждый пункт лабораторного задания подробно разбирается на аудиторном занятии преподавателем. Далее обучающиеся самостоятельно выполняют лабораторные задания и сдают их преподавателю. В ходе выполнения лабораторных заданий обучающиеся могут задать вопросы, получить дополнительные разъяснения преподавателя. Лабораторные задания выполняются на компьютере.

#### Критерии оценки

Для оценивания результатов каждого лабораторного задания используется - зачтено, не зачтено.

Соотношение показателей, критериев и шкалы оценивания результатов обучения.

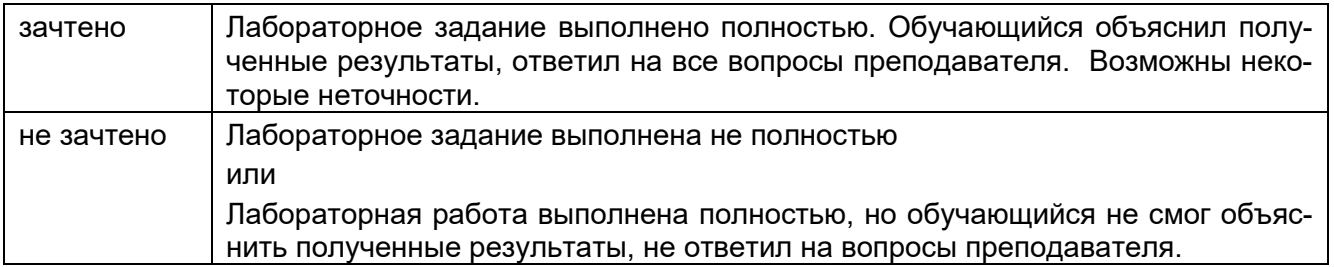

#### 20.2. Промежуточная аттестация

Промежуточная аттестация по дисциплине осуществляется с помощью следующих оценочных средств:

#### Перечень вопросов к зачету:

- $1<sup>1</sup>$ Python - стандарт для работы с большими данными.
- 2. Прикладные задачи бизнес-аналитиков, для решения которых применяется язык Phyton.
- 3. Установка сторонних библиотек в Python.
- 4. Преобразования между типами в Python.
- Работа с последовательностями в Python. 5.
- 6. Работа с текстовыми файлами в Python.
- 7. Работа с модулями в Python.
- 8. Модуль для работы с числовыми данными NumPy.
- 9. Особенные типы данных в NumPy.
- 10. Работа с векторами и матрицами.
- 11. Вычисление главных статистических метрик с помощью NumPy.
- 12. Модуль для работы с табличным представлением данных Pandas.
- 13. Преобразование словарей в табличный формат Pandas.
- 14. Инструменты визуализации данных для Python.
- 15. Американский и европейский стандарт записи дат.
- 16. Прямая интеграция с документами Excel.

17. Преимущества использования Python для анализа данных по сравнению с другими инструментами.

18. Прикладные задачи бизнес-аналитики, для решения которых подходит инструментарий Python.

19. Программирование на Python: типы данных, основные структуры, методы и функции, условные операторы, циклы, списковые включения.

- 20. Библиотека NumPv.
- 21. Библиотека Pandas.

22. Описательные статистики, распределения, разведывательный анализ, работа с пропущенными значениями, постановка гипотезы.

- 23. Виды графиков, их корректное использование и интерпретация.
- 24. Принципы хорошей визуализации, основные ошибки при вузализации данных.
- 25. Оформление и кастомизация графиков.
- 26. Визуализации отфильтрованных и сгруппированных данных.
- 27. Функции построения графиков в Pandas.
- 28. Недостатки Python.

Промежуточная аттестация проводится в соответствии с Положением о промежуточной аттестации обучающихся по программам высшего образования.

Промежуточная аттестация обучающихся осуществляется в форме зачета.

Для оценивания результатов обучения на зачете используется - зачтено, не зачтено Соотношение показателей, критериев и шкалы оценивания результатов обучения.

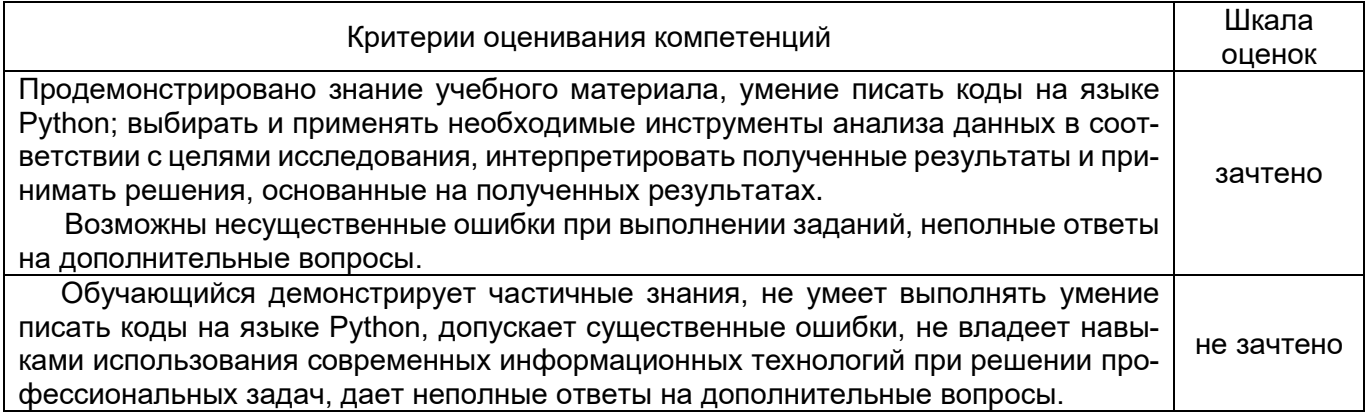